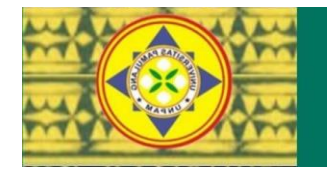

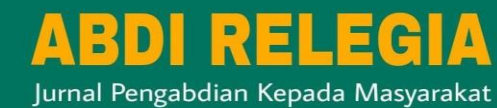

# **PEMANFAATAN MICROSOFT ACCESS BAGI SISWA MADRASAH ALIYAH AL WUTSQO KOTA DEPOK**

**Ichwan Nugroho1) , Agus Suharto2) , Fifi Julfiati3)**

Universitas Pamulang <sup>1</sup>) ichwannugroho62@gmail.com, <sup>2</sup>)dosen01539@unpam.ac.id, <sup>3</sup>) flafayzamaliha@gmail.com

#### **ABSTRACT**

*Referring to the Tridharma of Higher Education which includes Education, Research and Community Service, universities should be able to implement this dharma in a functional and integrated manner. Community service as one of the dharmas of higher education occupies a strategic position in developing and educating the community to improve the quality of life of the community. Community Service is a means for lecturers and students to carry out the third dharma of higher education, namely community service. Microsoft Access is a medium that can be used as learning media. Madrasah Aliyah Al Wutsqo, which operates in the education sector, realizes the importance of implementing the use of Microsoft Access to improve student learning achievement. Using Microsoft Access to optimize learning in this technological era is very important so that it meets the standards set by the school. By utilizing today's technology, it is hoped that students can maximize their learning Keywords: Tridharma of Higher Education, Society, Microsoft Access*

#### **ABSTRAK**

Mengacu pada Tridarma Perguruan Tinggi yang meliputi Pendidikan, Penelitian dan Pengabdian pada Masyarakat, maka hendaknya perguruan tinggi dapat melaksanakan darma tersebut secara fungsional dan terpadu. Pengabdian masyarakat sebagai salah satu darma perguruan tinggi menempati posisi yang strategis dalam membina dan mendidik masyarakat untuk meningkatkan kualitas hidup masyarakat. Pengabdian kepada Masyarakat merupakan sarana bagi dosen dan mahasiswa untuk melaksanakan darma perguruan tinggi yang ketiga yaitu pengabdian pada masyarakat. Microsoft Access merupakan media yang bisa dilakukan untuk media pembelajaran. Madrasah Aliyah Al Wutsqo yang bergerak di bidang pendidikan menyadari pentingnya penerapan penggunaan Microsoft Access guna meningkatkan prestasi belajar siswa – siswi. Penggunaan Microsoft Access untuk mengotimalkan pembelajaran di masa tehnologi ini sangat penting agar sesuai dengan standar yang ditentukan pihak sekolah. Dengan memanfaatkan teknologi sekarang sangat di harapakan bisa memaksimalkan belajar siswa-siswi

Kata kunci: Tridarma Perguruan Tinggi, Masyarakat, Microsoft Access

#### **PENDAHULUAN**

Keberhasilan sebuah proses pembelajaran dalam pendidikan di sekolah dipengaruhi oleh banyak hal, salah satunya adalah guru. Guru merupakan komponen utama pengajaran yang memegang peranan penting karena proses belajar mengajar di kelas dapat berjalan dengan baik sangat ditentukan oleh faktor guru. Guru memiliki tugas menyampaikan materi pelajaran kepada siswa melalui interaksi komunikasi dalam proses belajar mengajar, dimana keberhasilan guru dalam menyampaikan materi sangat tergantung pada kelancaran interaksi

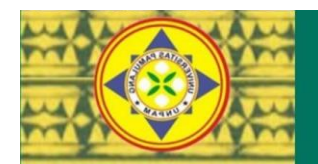

komunikasi yang berpengaruh terhadap pesan yang diberikan oleh guru. Manajemen kelas tidak hanya berupa penataan ruang kelas, fasilitas fisik dan rutinitas. Kegiatan pengelolaan kelas dimaksudkan untuk menciptakan dan memelihara suasana dan kondisi kelas, sehingga proses belajar mengajar dapat berlangsung secara efektif dan efisien. Misalnya, memberikan penguatan, membina hubungan guru-murid dan membuat aturan kelompok yang. Manajemen kelas diperlukan karena dari hari ke hari bahkan dari waktu ke waktu tingkah laku dan perbuatan siswa.

ABDI RELEGIA

Jurnal Pengabdian Kepada Masyarakat

Kegiatan pengelolaan kelas merupakan suatu kegiatan yang erat hubungannya dengan kegiatan pembelajaran dan sangat penting guna tercapainya proses pembelajaran yang efektif. Praktik literasi digital khususnya di sekolah, memiliki beberapa sasaran, antara lain sasaran berbasis kelas, berbasis budaya sekolah, dan berbasis masyarakat. Pertama, literasi digital berbasis kelas dilakukan melalui peningkatan jumlah pelatihan literasi digital yang diikuti kepala sekolah, guru, dan tenaga kependidikan. Literasi digital dalam proses pembelajaran bertujuan meningkatkan pemahaman warga sekolah dalam menggunakan media digital dan internet. Kedua, literasi digital berbasis budaya sekolah dilakukan dengan meningkatkan kuantitas variasi bacaan dan alat peraga berbasis digital, peningkatan intensitas peminjaman buku bertema digital, peningkatan kegiatan sekolah yang memanfaatkan Teknologi Informasi Komputer (TIK), penggunaan media digital dan situs laman, kebijakan penggunaan dan penggunaan Teknologi Informasi Komputer di sekolah dan setiap pelayanannya. Ketiga, literasi digital berbasis masyarakat melalui peningkatan jumlah sarana dan program yang mendukung tingkat keterlibatan orang tua, komunitas, dan lembaga dalam mengembangkan gerakan literasi digital.

Literasi digital pada saat ini lebih menjurus pada penggunaan media sosial yang dapat lebih dispesifikasikan pada literasi digital yang merupakan turunan dari literasi media yang lebih luas. Literasi media meliputi televisi, film, media cetak. Sedangkan untuk kajian ini adalah mencakup penggunaan media sosial yang meliputi facebook, instagram, twitter, youtube, path, dan lain-lain sehingga mempunyai dampak negatif kepada peserta didik, hal ini membuat peran guru untuk menanggulangi dampak tersebut.

Kita tahu bahwasanya beberapa aplikasi yang dirilis oleh Microsoft telah dikenal dan digunakan oleh banyak masyarakat di seluruh dunia. Atau bahkan aplikasi tersebut telah menjadi rutinitas keseharian, baik untuk pendidikan maupun untuk bekerja. Terdapat banyak aplikasi dari Microsoft selain Microsoft Word, Excel dan Powr Point yang menarik untuk digunakan. Salah satu di antaranya adalah Microsoft Access.

## **LITERATUR REVIEW**

Microsoft Access adalah software RDBMS (Relational Database Management system) yang cukup populer dalam penggunaan didunia perkantoran atau bisnis.antarmukanya yang user friendly dan pembuatan aplikasinya yang sangat mudah diterapkan.[1] Database dapat dibayangkan sebagai sebuah lemari arsip.jika memiliki sebuah lemari arsip maka berwenang untuk mengelolanya,kemungkinan besar akan melalukan hal-hal seperti memberi sampul,jenis arsip dan memberikan penomoran.yang paling sederhana,hampir tidak ada lemari arsip yang tidak memiliki aturan atau pun cara dalam penyusunan atau sederhana,hampir tidak ada lemari arsip yang tidak memiliki aturan atau pun cara dalam penyusunan atau penempatan arsip didalamnya. sewaktu ketika bermaksud untuk mengambil kembali arsip tersebut maka dapat melakukannya dengan mudah dan cepat. perangkat yang dapat melakukan pekerjaan pengorganisasian data dalam bentuk suatu software yang dikelompokkan kepada database,biasa dikenal sebagai DBMS (database management system) salah satu aplikasi yang digunakan adalah MicrosoftAccess.[2].

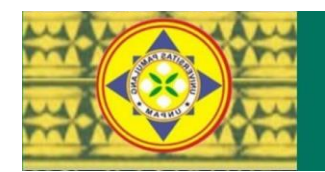

Microsoft Access adalah: suatu program aplikasi database komputer jenis relasional yang digunakan untuk merancang,membuat dan mengolah berbagai jenis data dengan kapasitas menengah sehingga database cocok untuk digunakan pada perusahaan menegah kebawah.aplikasi ini menggunakan mesin basis data microsoft jet database engine,dan juga menggunakan tampilan grafis yang intuitif sehingga memudahkan penggunaanya.versi terakhir adalah microsoft access 2013 yang termasuk kedalam microsoft office system 2013. microsoft access dapat menggunakan data yang disimpan didalam format microsoft access,microsoft jet database engine,microsoft SQL server,oracle databese atau semua kontainer basis data yang mendukung standar ODBC (open database connectivity).para pengguna/programmer yang mahir dapat menggunakan untuk mengembangkan perangkat lunak aplikasi yang kompleks,sementara para programmer yang kurang mahir dapat menggunakan untuk mengembangkan perangkat lunak aplikasi yang sederhana.Access juga mendukung teknik-teknik pemrograman berorientasi object [4].

ABDI RELEGIA

Jurnal Pengabdian Kepada Masyarakat

# **METODE PELAKSANAAN KEGIATAN**

## **Kerangka Pemecahan Masalah**

Desain pemecahan masalah Pengabdian kepada masyarakat merupakan rencana mengenai pelaksanaan kegiatan yang akan divalidasi dalam pelaksanaan berlangsung. Berikut desain pemecahan masalah yang akan dilakukaan saat PKM di MA. AL-WUTSQO Kota Depok:

- 1. Pembukaan pelatihan dengan judul "Pemanfaatan Microsoft Access Bagi siswa Madeasah Aliyah Al-Wutsqo Kota Depok.
- 2. Memberikan penjelasan serta materi yang berkaitan dengan judul.
- 3. Praktek pembuatan Microsoft Access yang akan dilakukan peserta.
- 4. Memberikan bantuan jika dalam praktek ada peserta yang mengalami kesulitan.
- 5. Memberikan materi soal pilihan ganda kepada peserta sesuai dengan judul dan melakukan penutupan pelatihan.

## **Realisasi Pemecahan Masalah**

Fokus pengabdian kepada masyarakat yang kami lakukan ini adalah agar setiap peserta mampu menjalankan pengajaran dengan baik melalui Microsoft Access. Setiap peserta menyiapkan materi isi pada halaman web . Diharapkan dengan pelatihan Microsoft Access ini mampu membantu para peserta yang ada dalam membuat data dengan lebih mudah.

Adapun kegiatannya adalah dengan memberikan pelatihan tentang pengertian Microsoft Access serta apa saja kegunaannya sampai dengan pengaplikasian pembuatan.

#### **Peserta dan Waktu Kegiatan**

Target dari Kegiatan PKM ini sendiri adalah siswa dan siswi MA. Al Wutsqo Kota Depok baik yang sudah mengetahui tentang Microsoft Access sebelumnya maupun yang belum mengetahui. Jika nanti dalam pelaksanaanya ada kendala dari peserta tentang pembuatan Microsoft Access, maka akan dibantu oleh kami dan akan dibahas secara bersama-sama dengan harapan semua peserta akan memahami Microsoft Access nantinya.

Tempat lokasi pengabdian kepada masyarakat adalah di Madrasah Aliyah Al Wutsqo yang beralamat Jl. Mawar Ujung No. 47 Tanah Baru Beji Kota Depok.

Berikut ini adalah susunan acara yang kami buat dalam kegiatan PKM ini untuk membantu mengatur jalannya kegiatan yang kami akan lakukan :

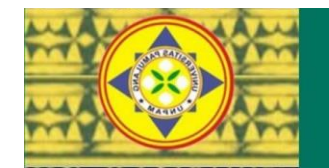

**BD**  $\mathbf{E}$ RER

Jurnal Pengabdian Kepada Masyarakat

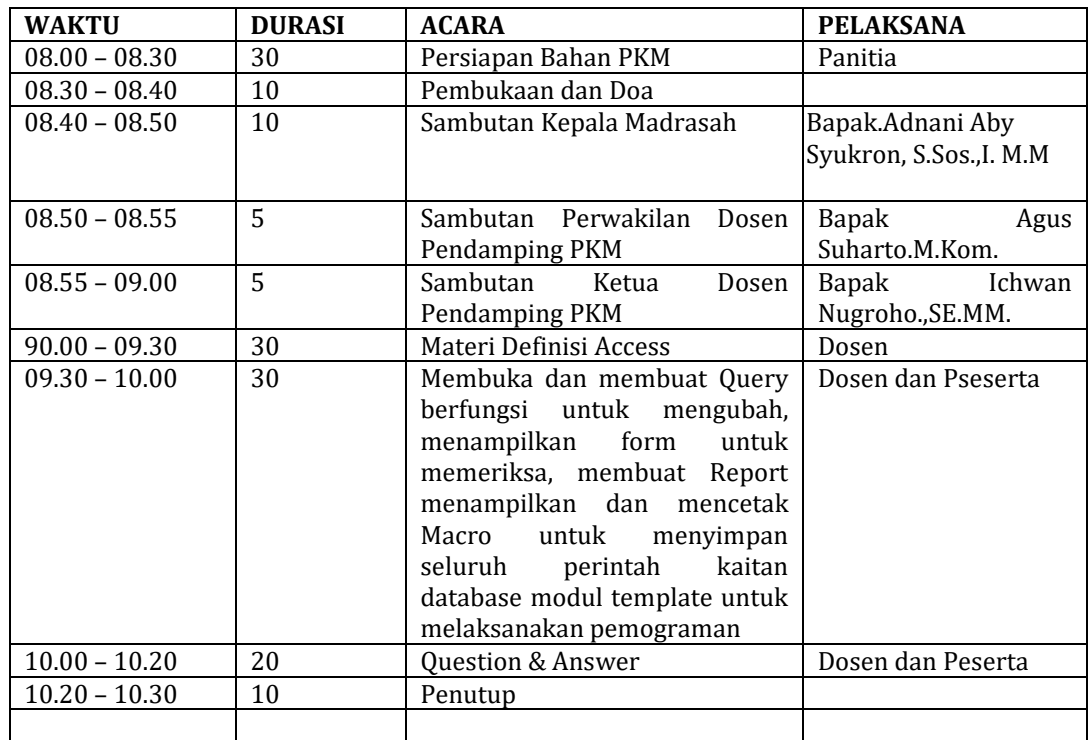

## **HASIL KEGIATAN DAN PEMBAHASAN**

Hasil Dari kegiatan PKM yang kami lakukan di lingkungan Madrasah Aliyah Al Wutsqo, dalam proses pelatihan yang dilakukan , baik itu pelatihan Microsoft Access siswa peserta bisa mengerti dan memahami dengan baik apa yang kami ajarkan kepada mereka. Seperti materi bagaimana membuka dan membuat Microsoft Access, Memberi nama file, Memberi Judul file.

Untuk kegiatan PKM yang dilaksanakan yaitu pada hari Jumat 24 Nopember 2023 yang dimulai pada pukul 08.00 s/d 11.00, jumlah peserta yang akan melakukan pelatihan ini berkisar 20 orang, memberikan pelatihan tentang Microsoft Access serta melakukan praktek dalam pembuatannya.

a. Pelatihan Membuka dan Membuat Database dengan MS Access

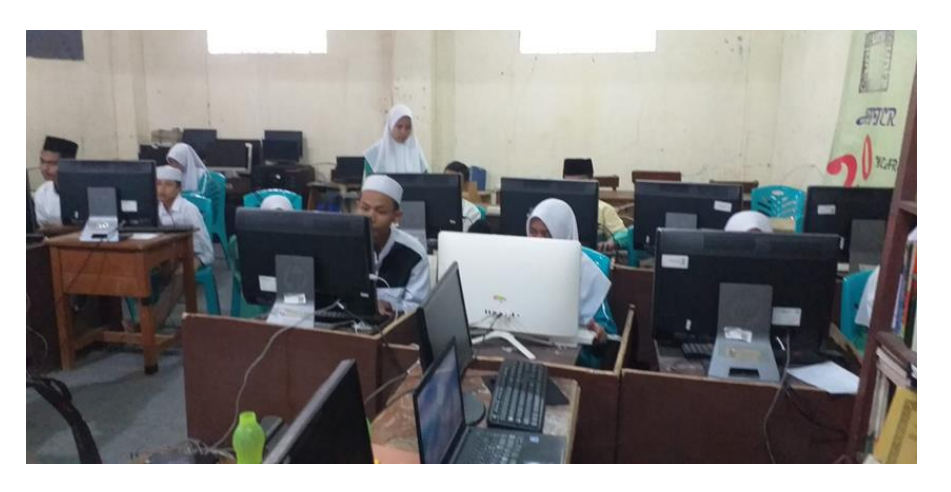

Gambar 1 – Acara pelatihan Membuka dan Membuat Database MS Access

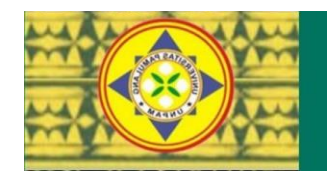

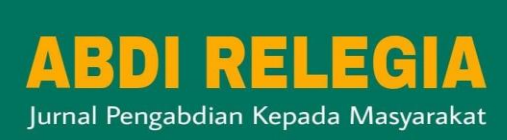

b. Pelatihan Membuat Tabel, Field, Record MS Access

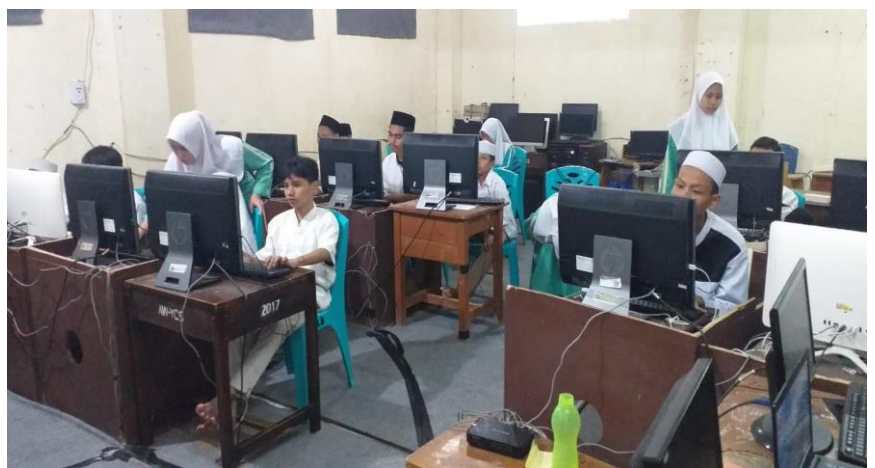

Gambar 2 . Pelatihan Membuat Tabel, Field, Record MS Access

c. Foto bersama Ketua PKM Dosen Universitas Pamulang

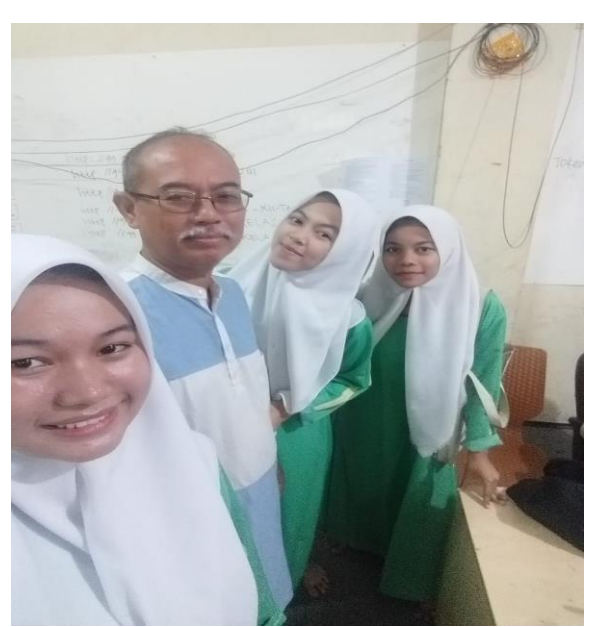

Gambar 3. Foto Bersama Ketua PKM Bapak Ichwan Nugroho, SE,MM

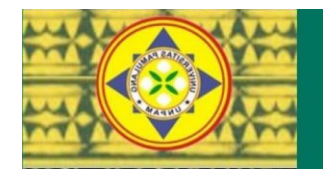

ABDI RELEGI Jurnal Pengabdian Kepada Masyarakat

## **SIMPULAN**

Berdasarkan kegiatan PKM yang telah kami laksanakan di Madrasah Aliyah Al Wutsqo yang beralamat di Jl Mawar Ujung No.47 Tanah Baru Beji Kota Depok dapat disimpulkan bahwa Materi yang kami sampaikan terkait dengan tema "Pemanfaatn Microsoft Access bisa dipahami dan di implementasikan oleh peserta yang berada di lingkungan MA. Al Wursqo. Hasil pengabdian masyarakat yang kami lakukan pada peserta selanjutnya untuk kegiatan pembelajaran. Untuk meningkatkan kegiatan Pengabdian Kepada Masyarakat, penulis membutuhkan saran untuk pengembangan kegiatan pengabdian selanjutnya. Adapun saran bagi pengabdi selanjutnya yakni, Kegiatan pengabdian kepada masyarakat dengan tema Pemanfaatan Microsoft Access ini bisa dilanjutkan terhadap komunitas sekolah yang berbeda. Kegiatan pengabdian kepada masyarakat ini bisa dilanjutkan dalam pembuatan website terutama desain untuk konten menggunakan aplikasi canva.

## **DAFTAR PUSTAKA**

Winarno, Edy. (2013) . *Microsoft Access untuk semua orang*. Jakarta , Elex Media Komputindo. Purnama, Hery. (2018). *Paduan Step By Step Microsoft Access.* INHOUSETRAINER. S, Jarot. (2012) . *Buku Pintar Microsoft Office,* ISBN978-979-794-352-6, . Media Kita Rintho, Rante, Erung. (2020). *Database Dengan Aplikasi Perkantoran*. Media Sains Indonesia. Haer, Talib. (2011). *Paduan Lengkap Microsoft Access*. PT Elex Media Komputindo. Murdani, Ronda; Deli Sianturi; Muhammad Sayuth(2021) , JURNAL ABDIMAS BUDI DARMA

ISSN: 2745- 5319 (Media Online) Vol. 2 No. 2 Februari 2022 Hal. 172-174 Pelatihan Microsoft Access Untuk Karyawan Bimbel Stanpro Learning Center Medan